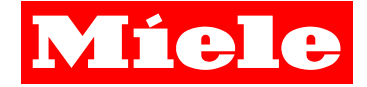

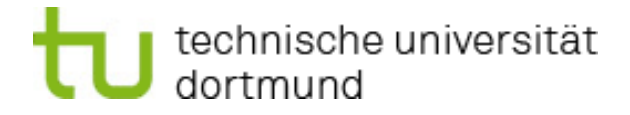

## **Planung und Realisierung einer modularen Applikation zur Verwaltung von Steuer- und Messvorschriften für eine QNX-basierte Echtzeitumgebung**

#### **Abschlussvortrag**

17. Oktober 2011

**Bachelorarbeit Bachelorand: Daniel Knobe Betreuer: Prof. Dr.-Ing. Olaf Spinczyk Dr. Stefan Siepmann**

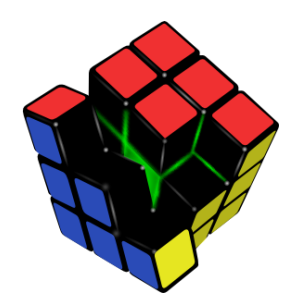

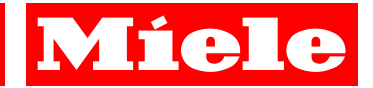

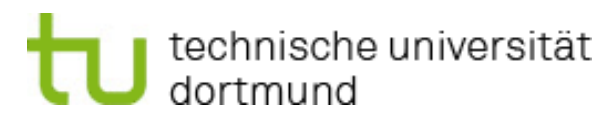

### **Agenda**

- **Einführung**
	- **Einordnung**
	- **Anforderungen**
- **Entwurf**
	- **Modellgetriebene Softwareentwicklung**
- $I$  Implementierung
	- **SMVEditor**
- **Evaluation** 
	- **Performance**
- **Fazit**
- **<u>Demo der Implementierung</u>**

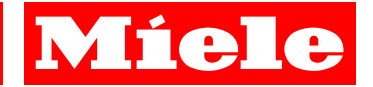

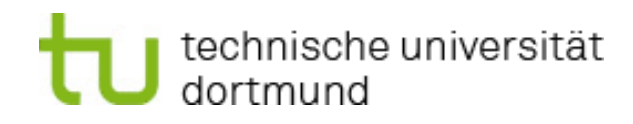

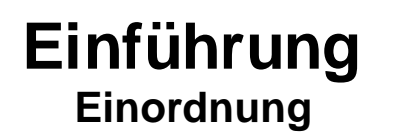

- **Erstellung von Prüfungen für den Dauerversuch**
- **Dauerversuch:**
	- **Entwicklung**
	- **…**
	- **Markteinführung**

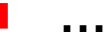

**Dauerversuch Elektrolabor Waschlabor**

- **Prüfungen:**
	- **Steuer- und Messvorschriften (SMV)**
- **Erstellung:**
	- **Programmierung in PEARL90**

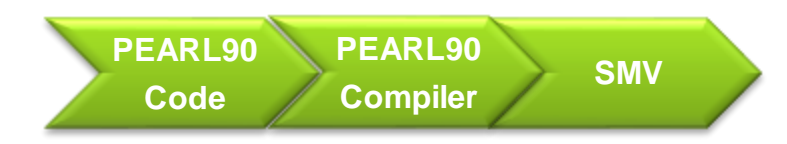

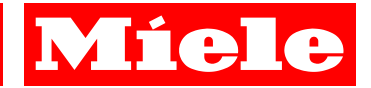

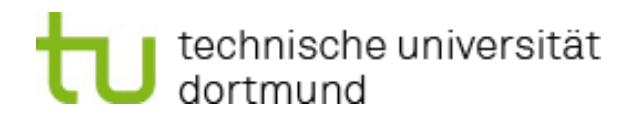

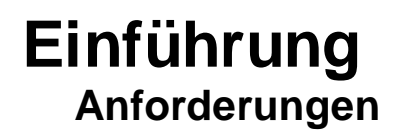

- **Grafische Modellierung von Prüfungen**
	- **Abstraktion**
	- **Hierarchie**
	- **Parallelität**
	- **Modular erweiterbar**
- **Applikation**
	- **Benutzerfreundlich**
	- **Lesbarer Code**
	- **Lauffähige SMV**
	- **Kompatibel zu Windows- und Linuxsystemen**

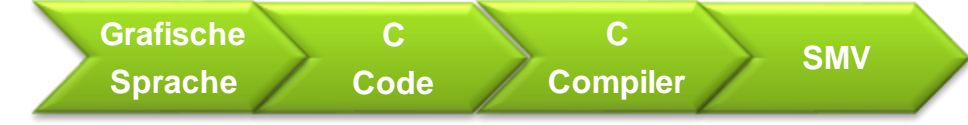

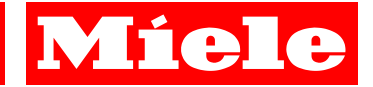

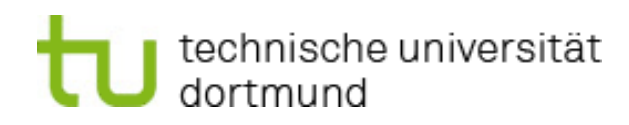

## **Entwurf**

#### **Modellgetriebene Softwareentwicklung**

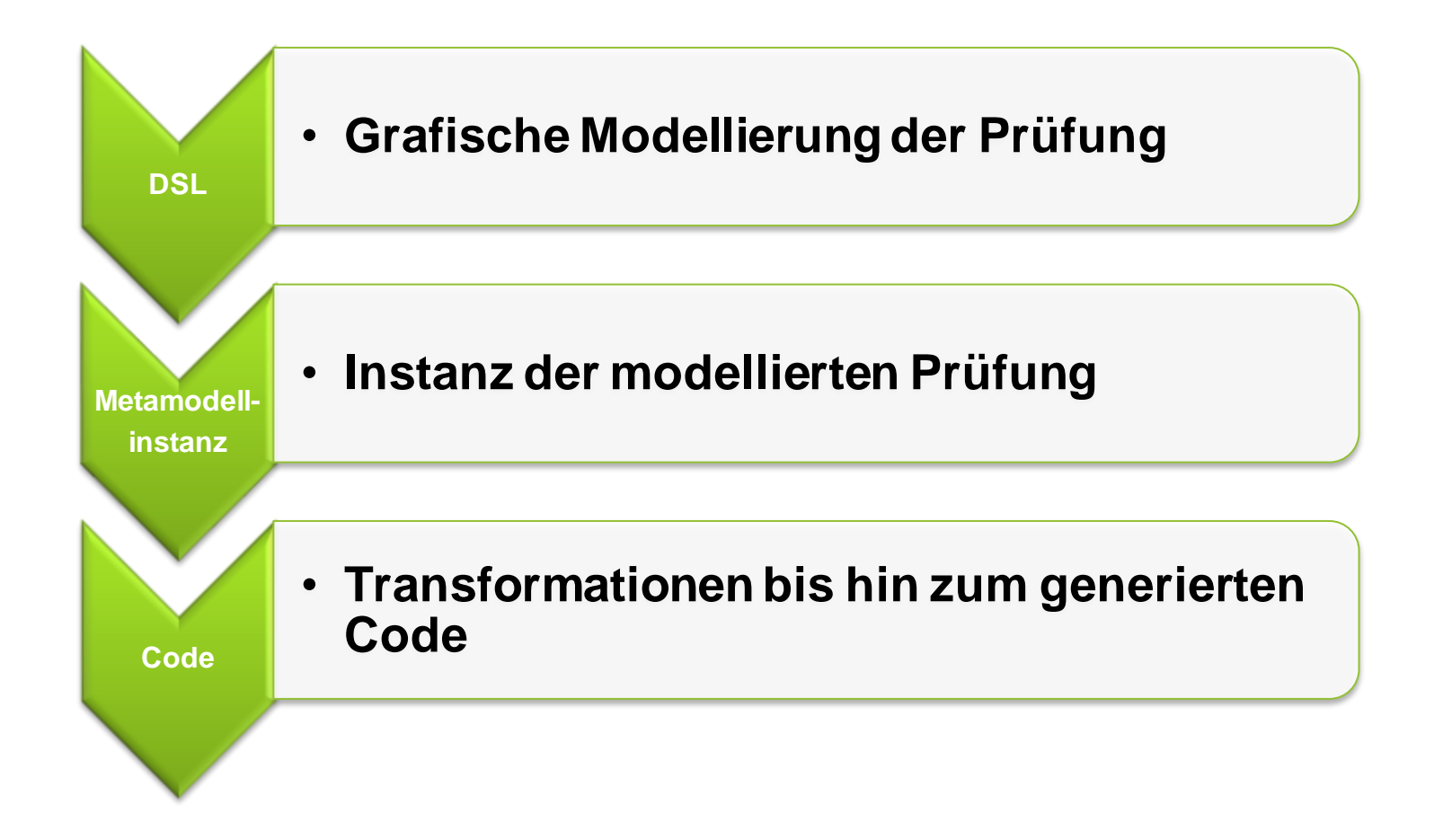

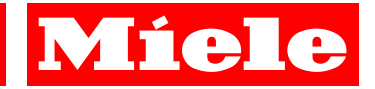

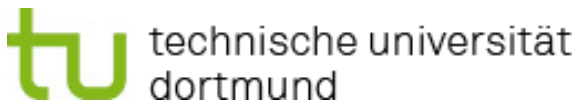

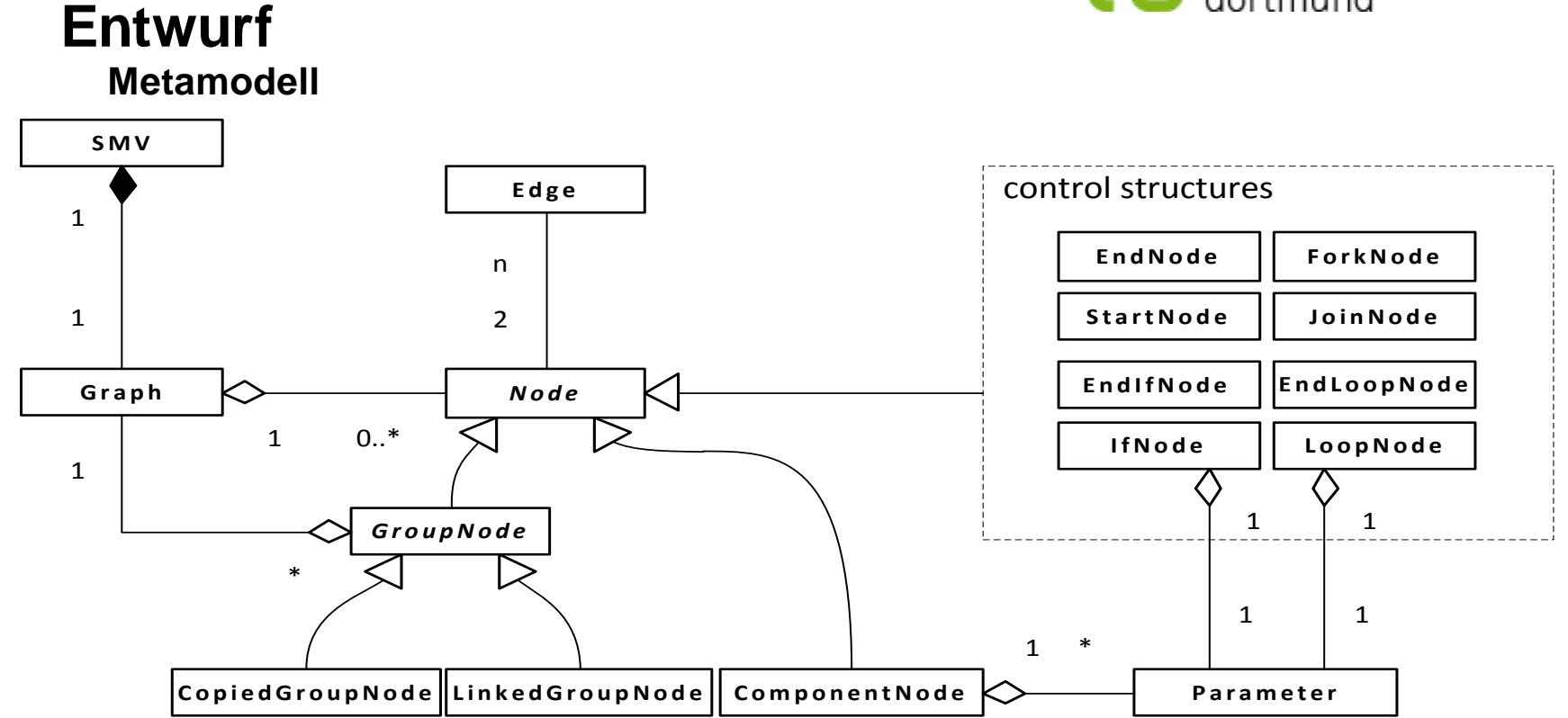

#### **Verboten:**

- **Gruppenknoten dürfen nicht transitiv auf sich selbst verweisen**
- **Paare müssen einen vollständigen Graphen umschließen**

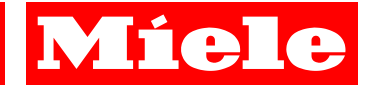

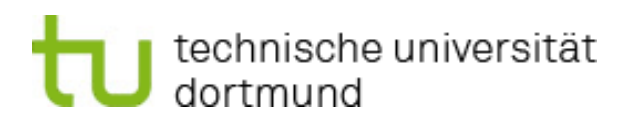

## **Entwurf**

**Komponentenknoten**

- **Module** 
	- **Variablen**
	- **Komponentenknoten**
- **Komponentenknoten** 
	- **Parametrierbar**

### Modul A

Variablen:

 Variable A1 Variable A2 Komponentenknoten:

Komponentenknoten A1

#### Modul B

Variablen:

-

Komponentenknoten:

Komponentenknoten B1

Komponentenknoten B2

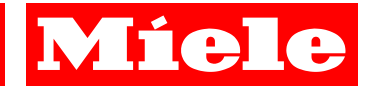

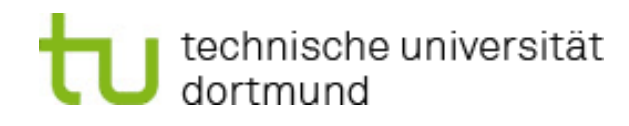

## **Entwurf**

**Domänenspezifische Sprache**

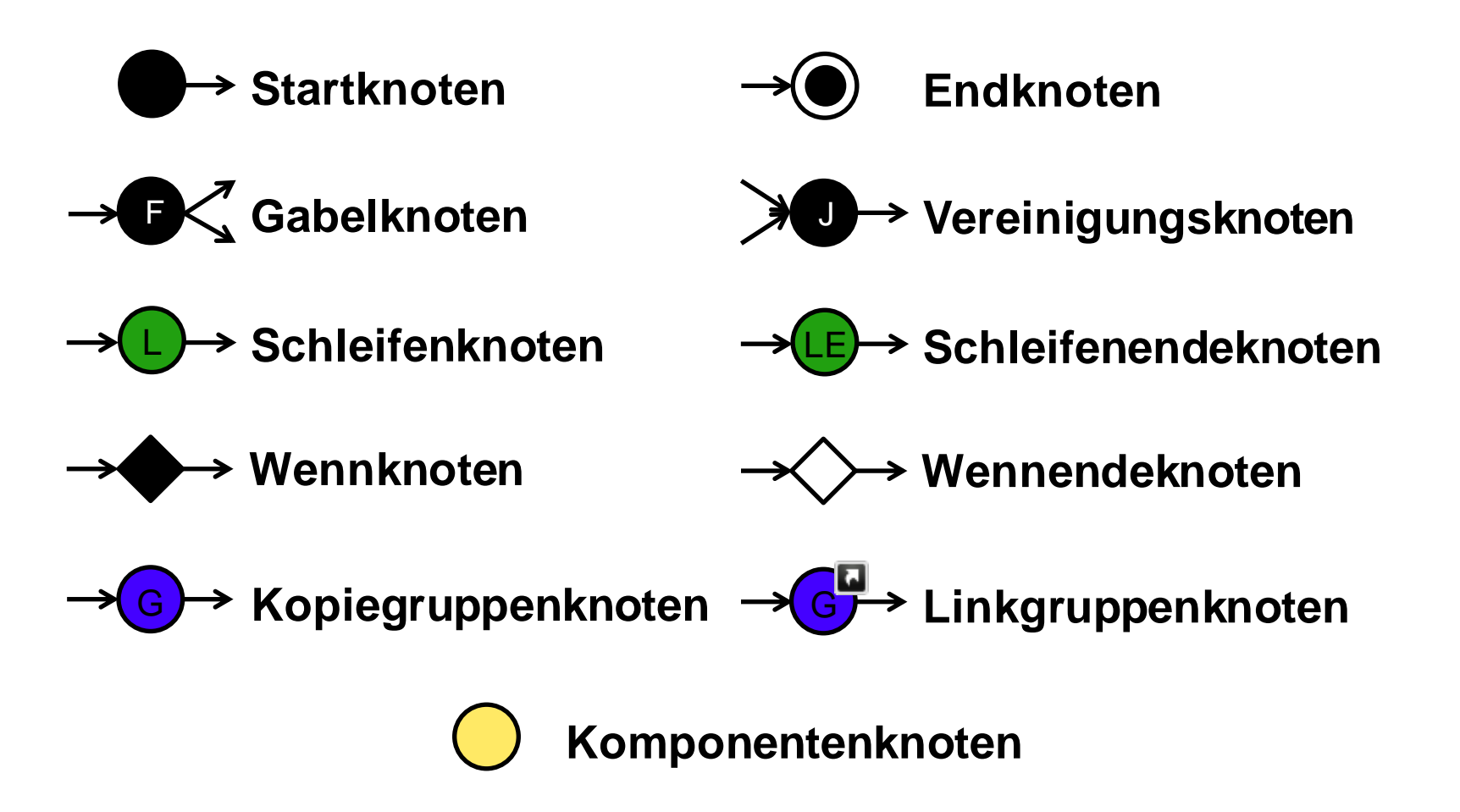

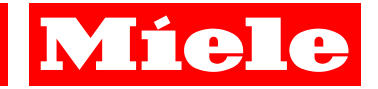

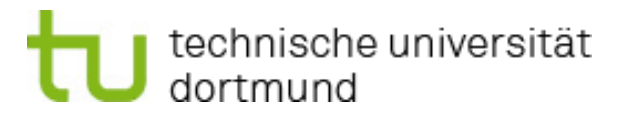

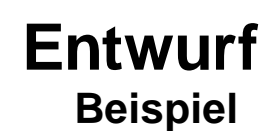

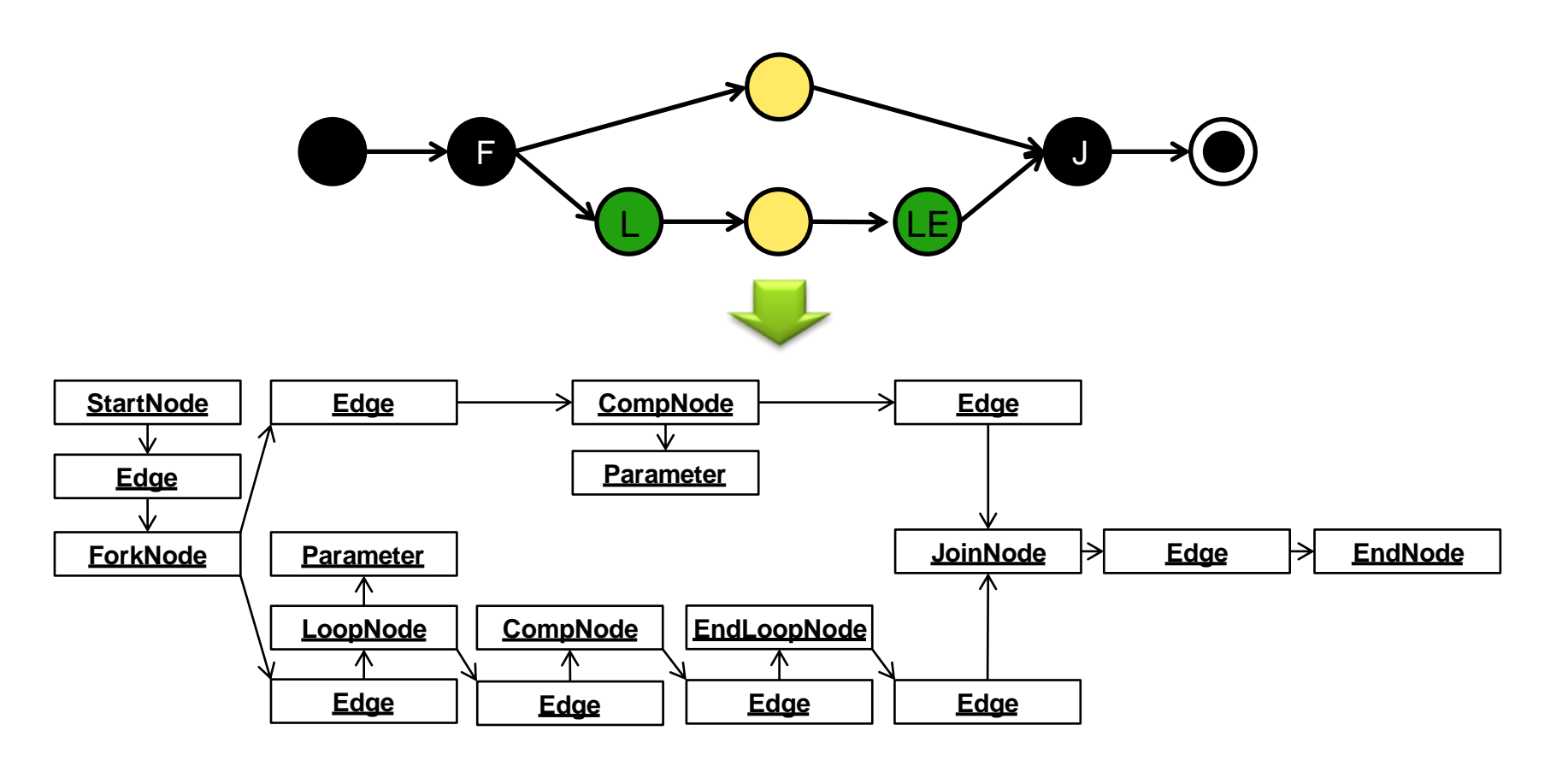

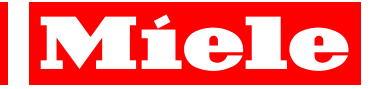

# **Implementierung**

**SMVEditor**

**Java-basierende Applikation**

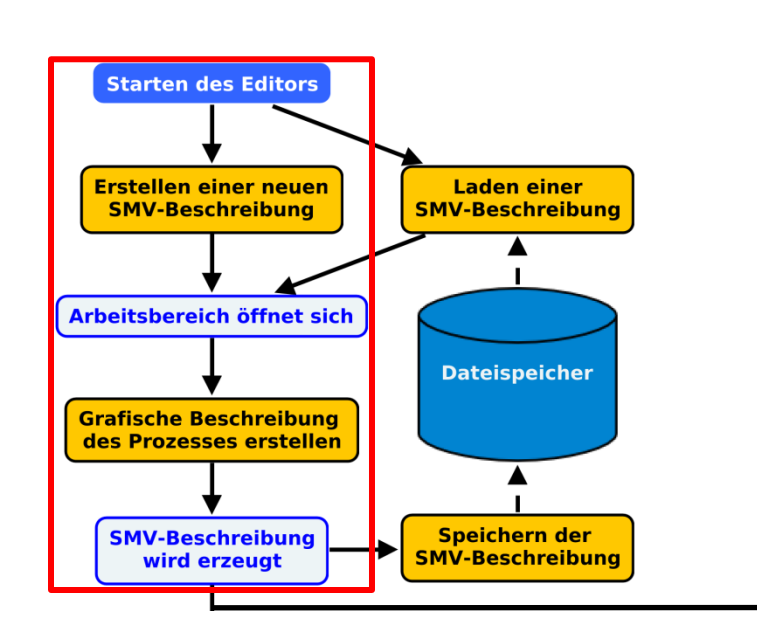

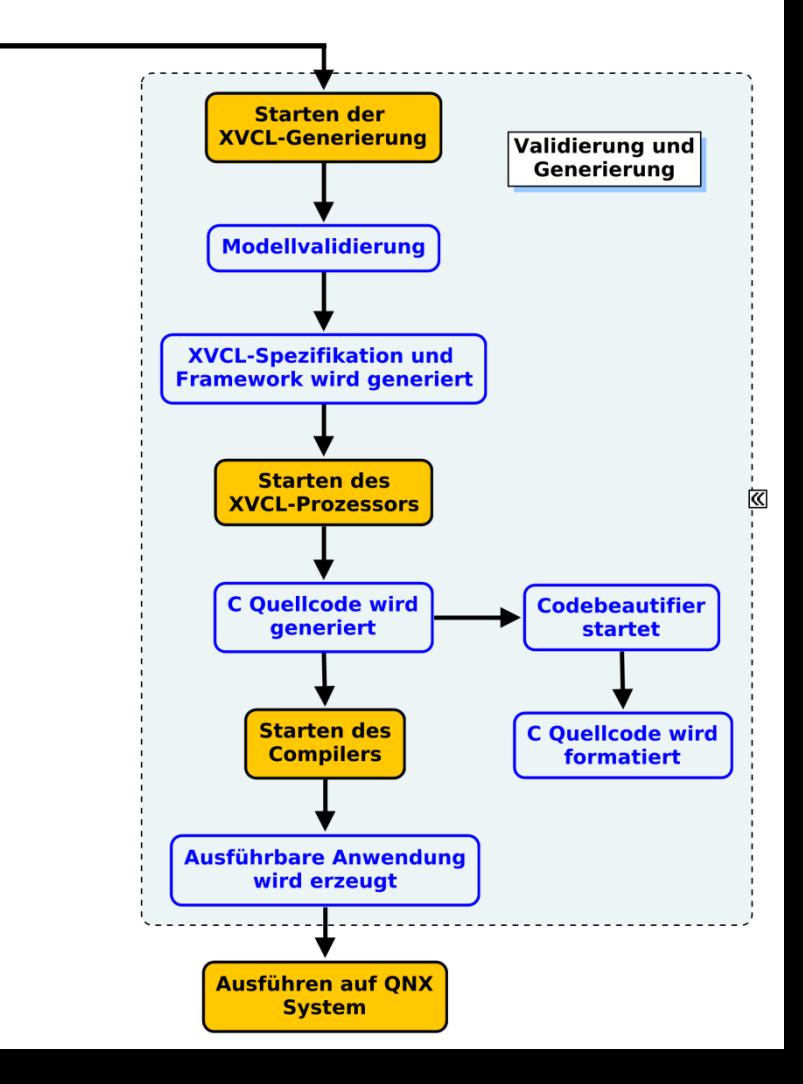

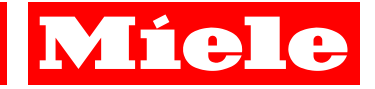

# **Implementierung**

**SMVEditor**

**Java-basierende Applikation**

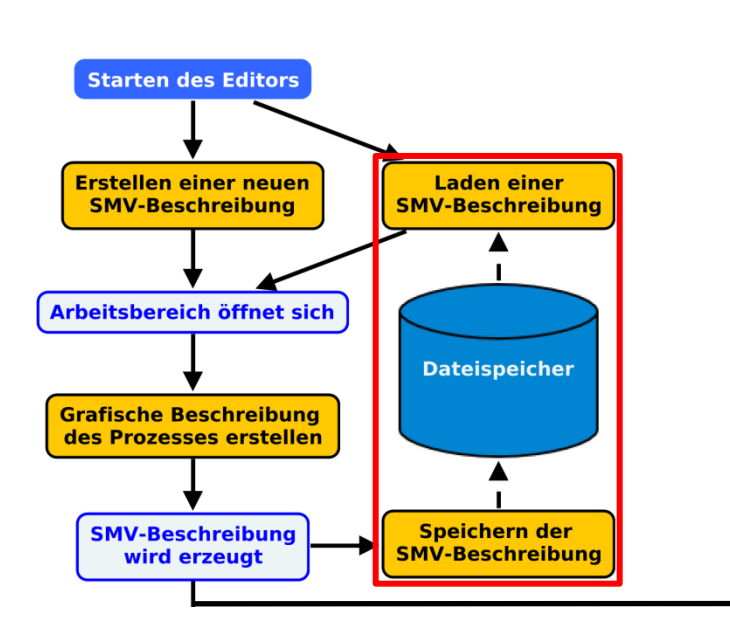

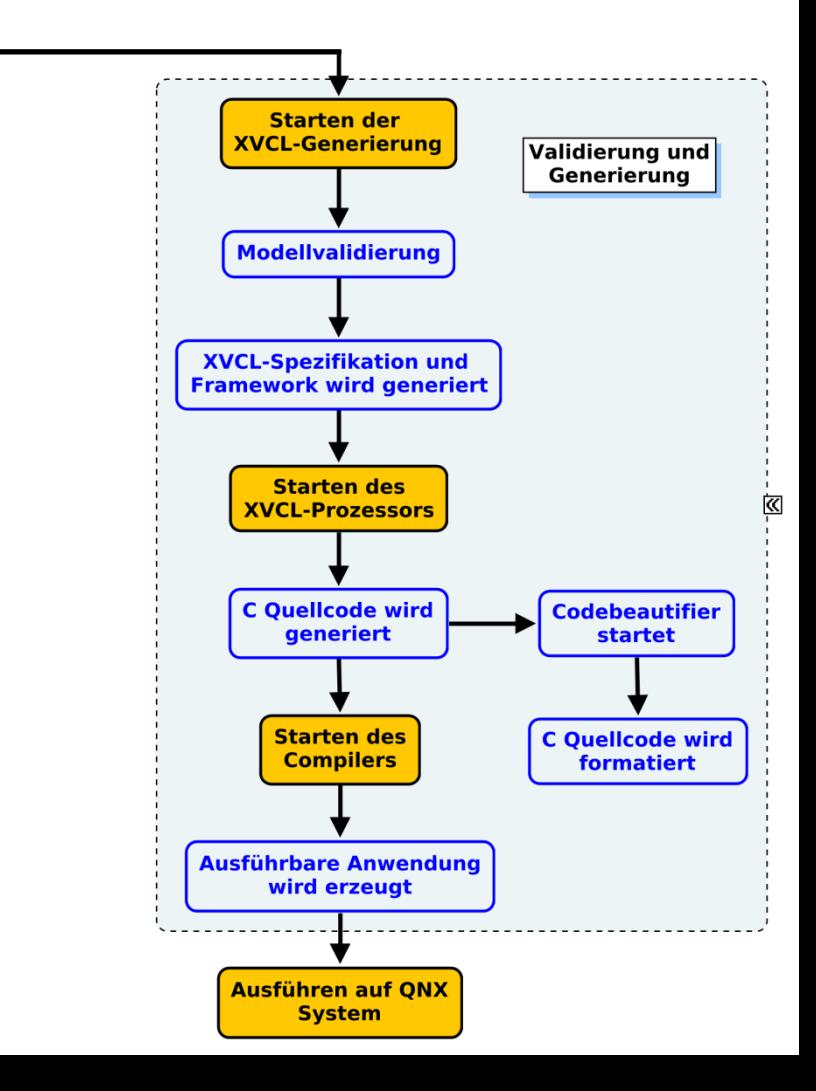

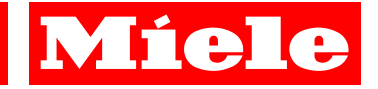

# **Implementierung**

**SMVEditor**

**Java-basierende Applikation**

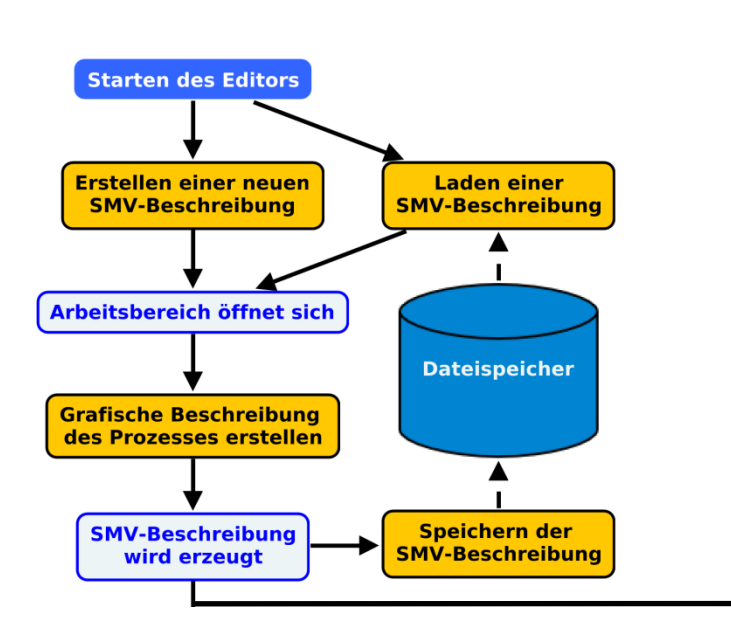

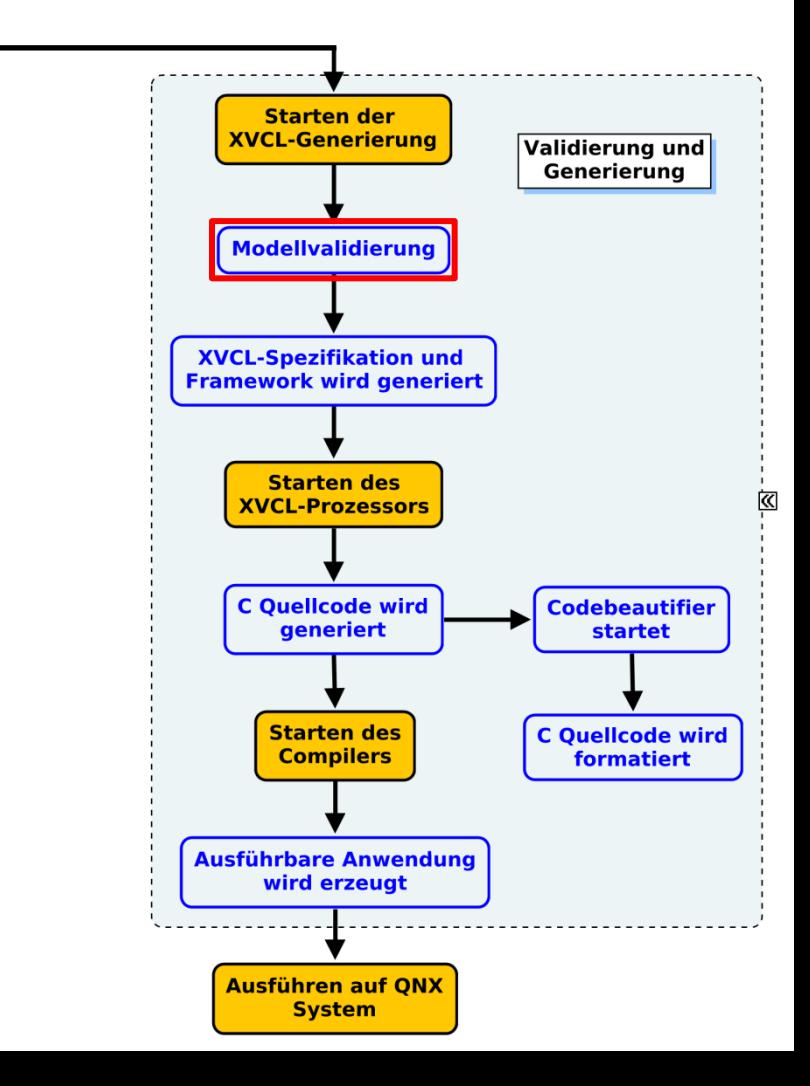

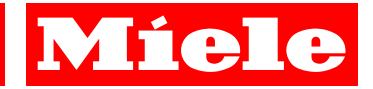

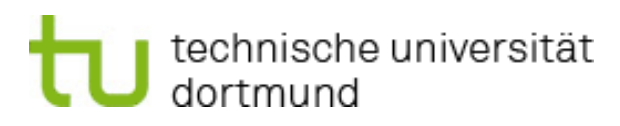

### **Implementierung**

**Validierung**

- **Eindeutigkeit des Startknoten**
- **Validierung von Parametern**
- **Knotenbedingungen**
- **Kantenvalidierung**

### **lineare Abhängigkeit der Laufzeit zur Knotenzahl des Graphen**

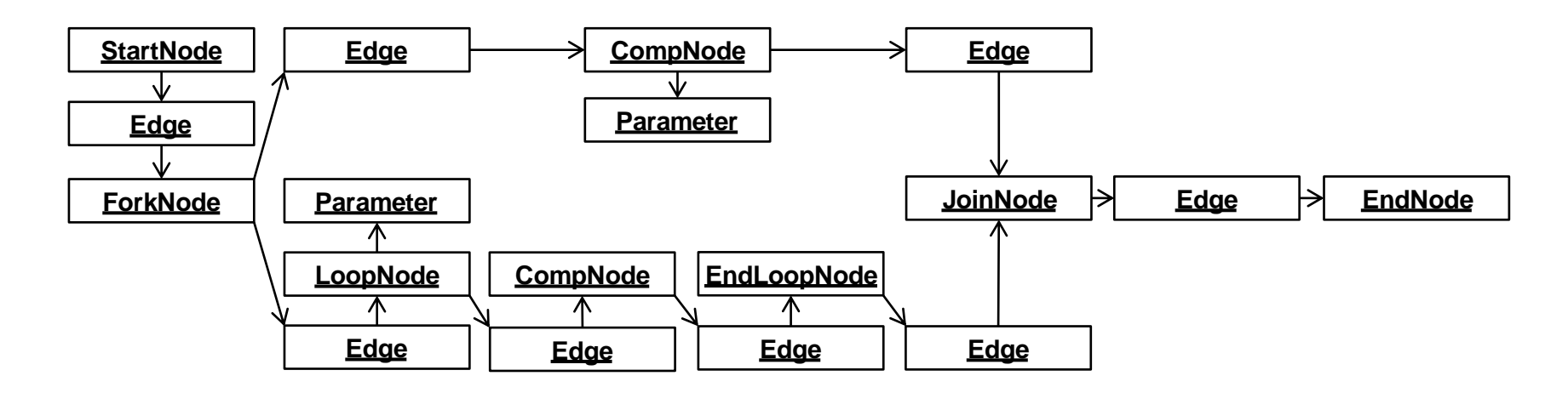

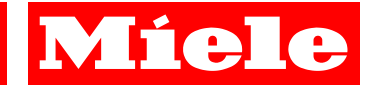

# **Implementierung**

**SMVEditor**

**Java-basierende Applikation**

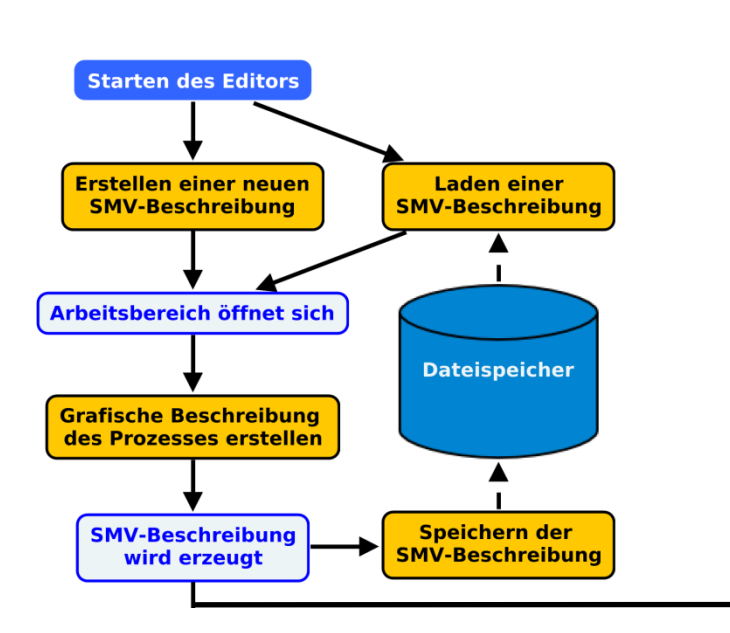

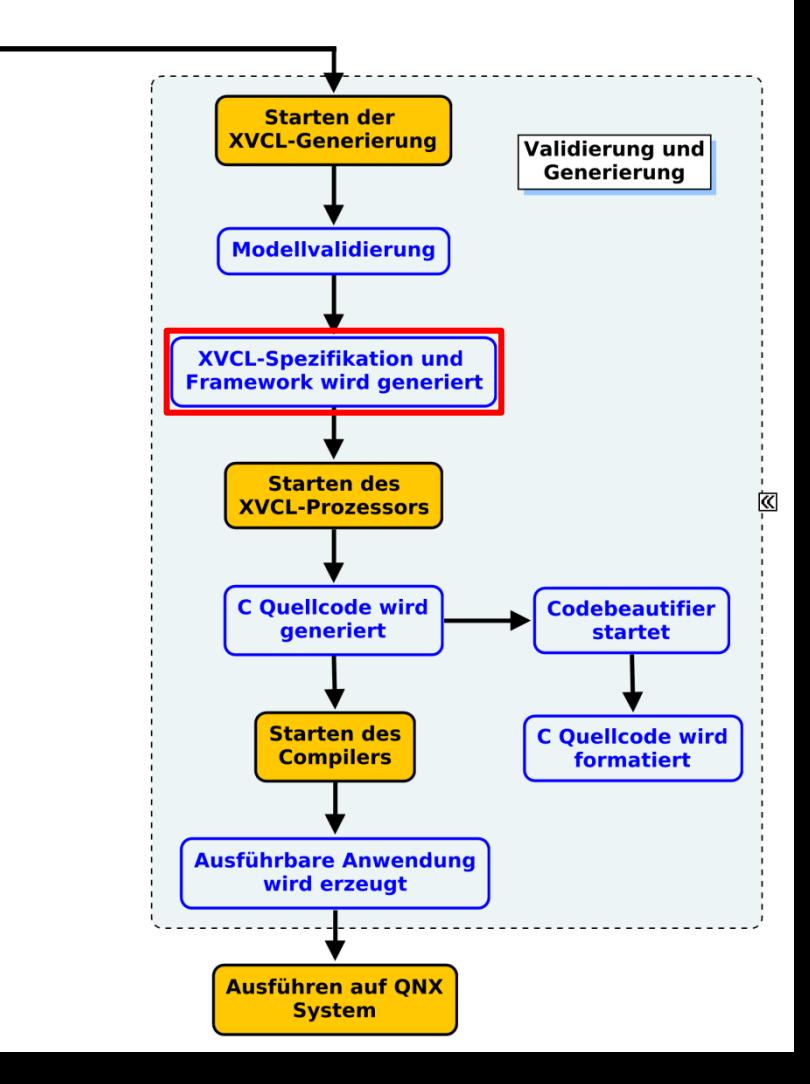

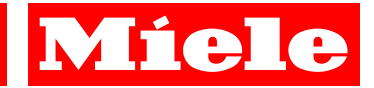

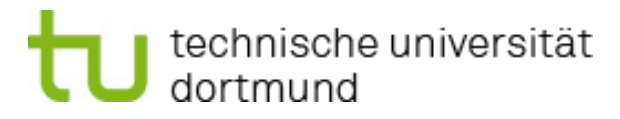

## **Implementierung**

**XVCL-Schichtarchitektur**

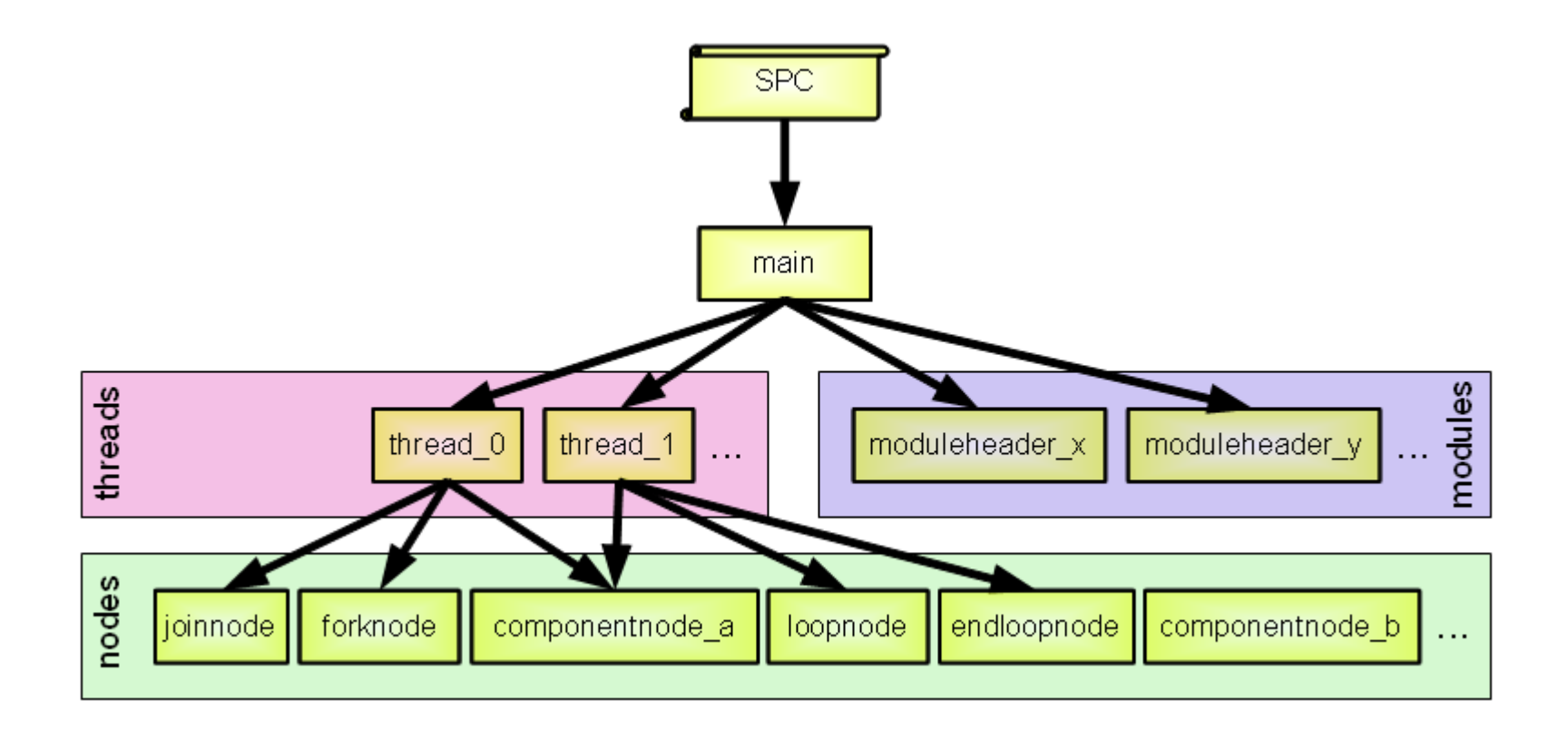

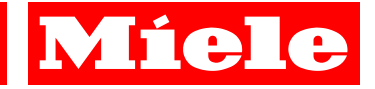

# **Implementierung**

**SMVEditor**

**Java-basierende Applikation**

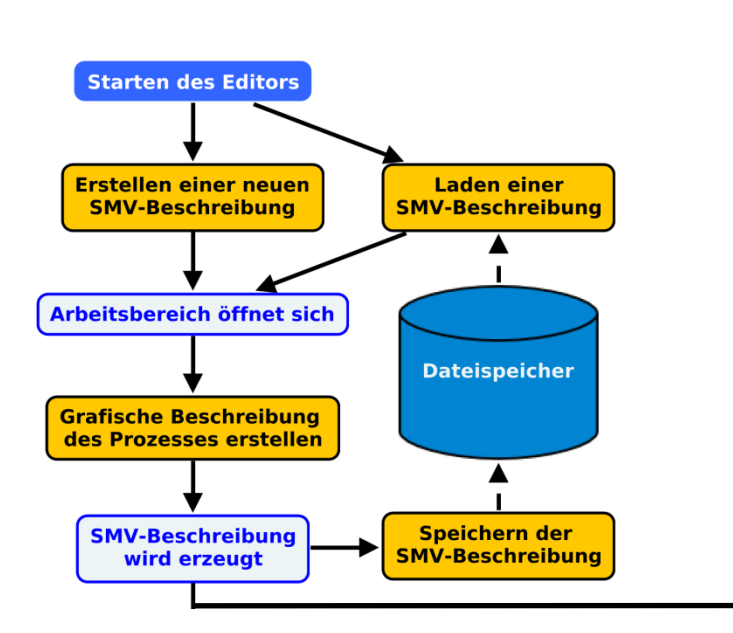

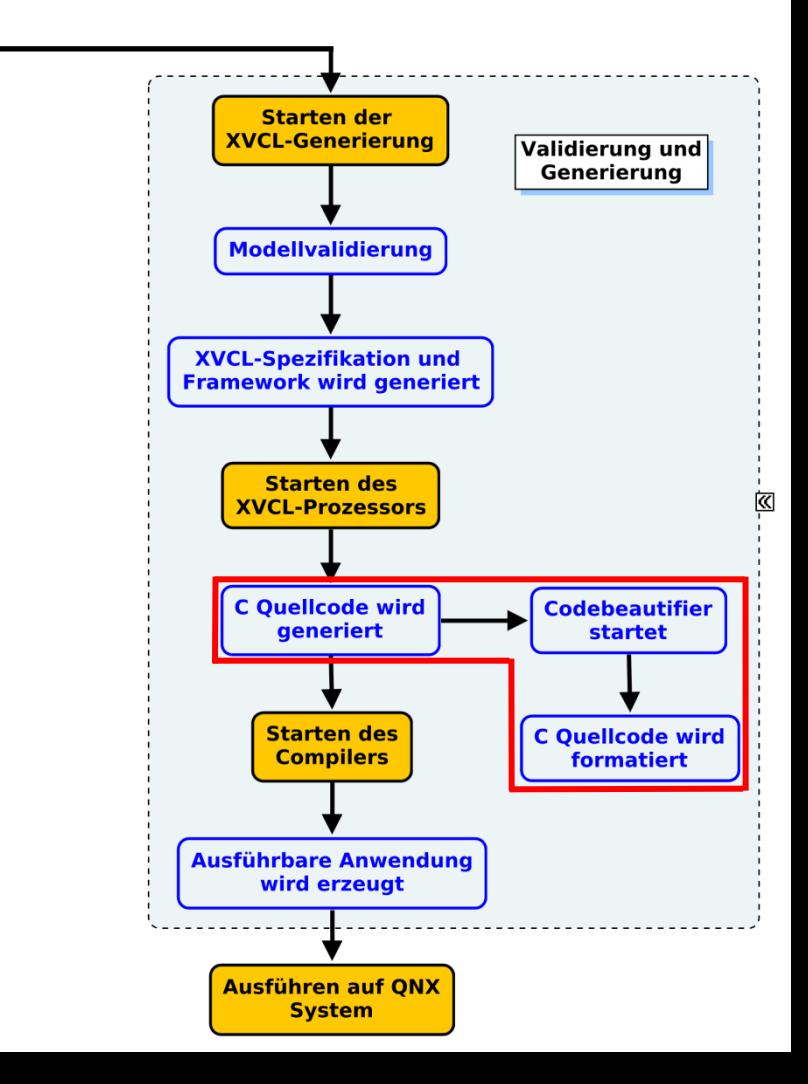

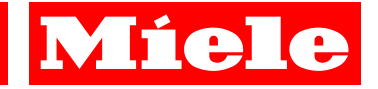

# **Implementierung**

**SMVEditor**

**Java-basierende Applikation**

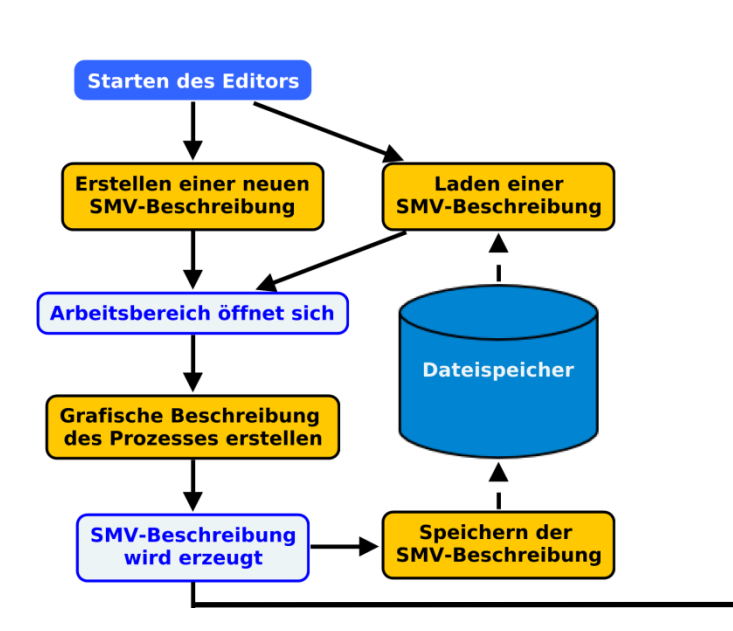

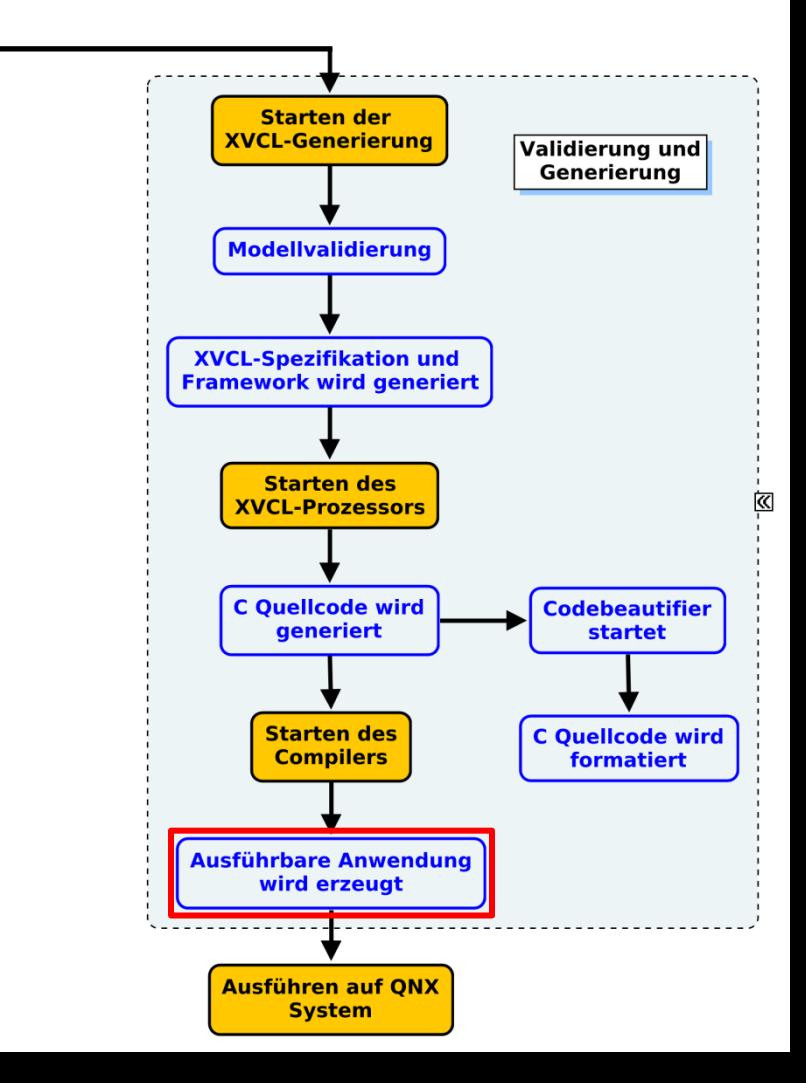

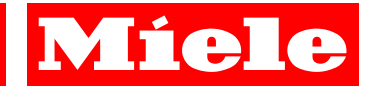

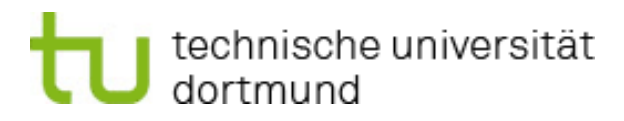

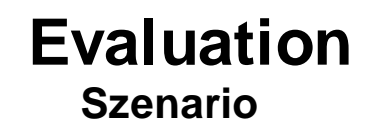

- **System:**
	- **Windows XP SP3**
	- **Pentium Dual-Core E2160 @ 1,8GHz**
	- **2GB DDR2 Ram**
- **B** SMV-Generator:

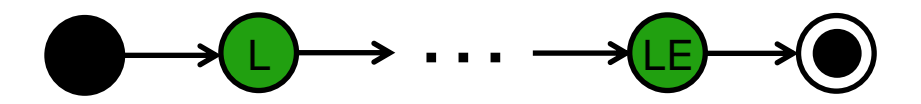

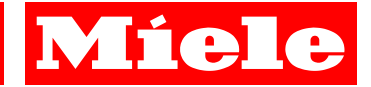

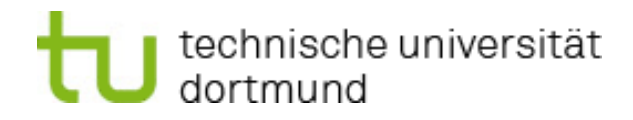

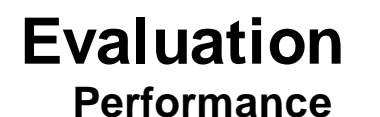

### **Zeitverhalten der Generierung:**

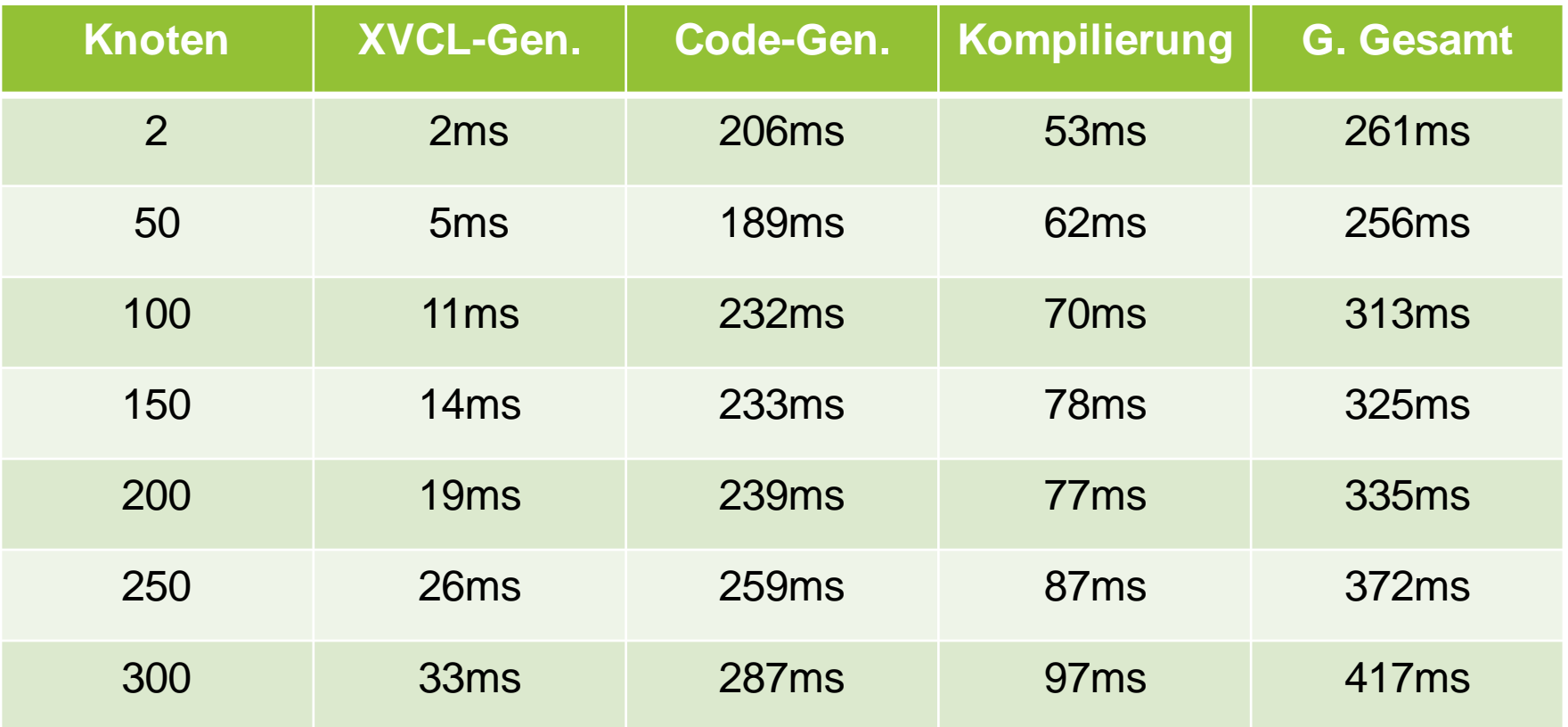

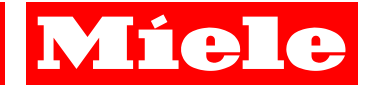

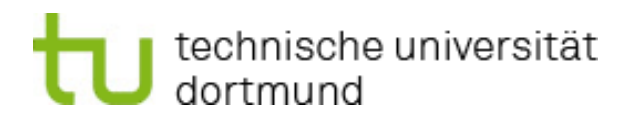

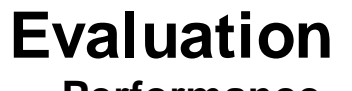

**Performance**

#### **Zeitverhalten der Generierung:**

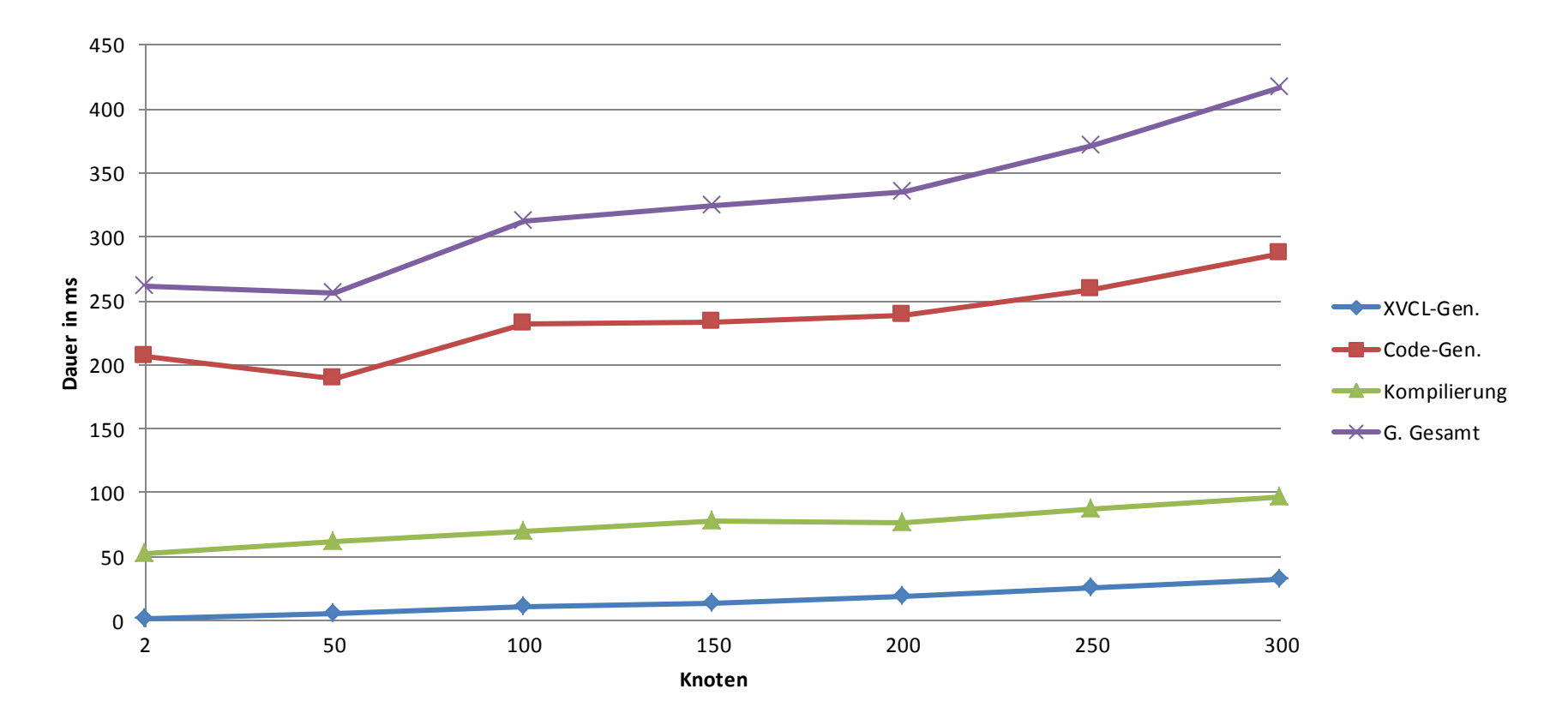

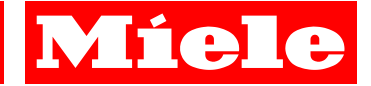

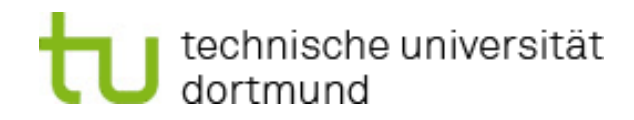

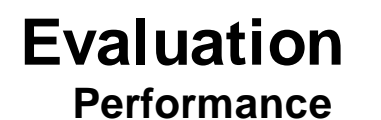

### **Zeitverhalten von Validierung und Generierung:**

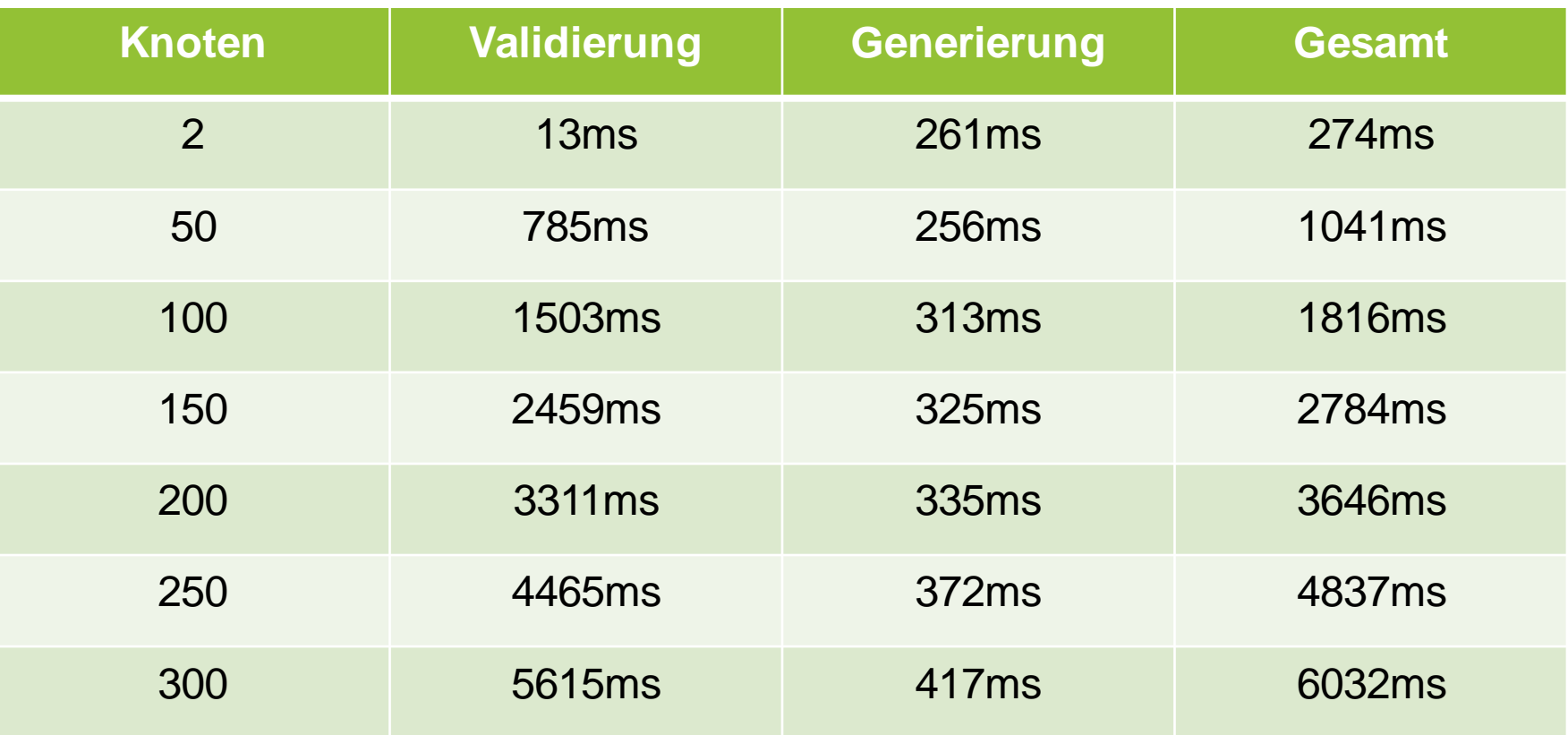

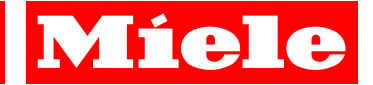

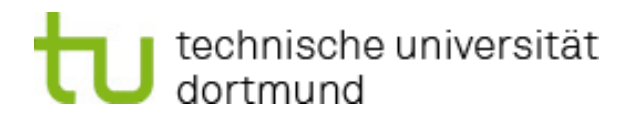

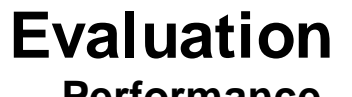

**Performance**

#### **Zeitverhalten von Validierung und Generierung:**

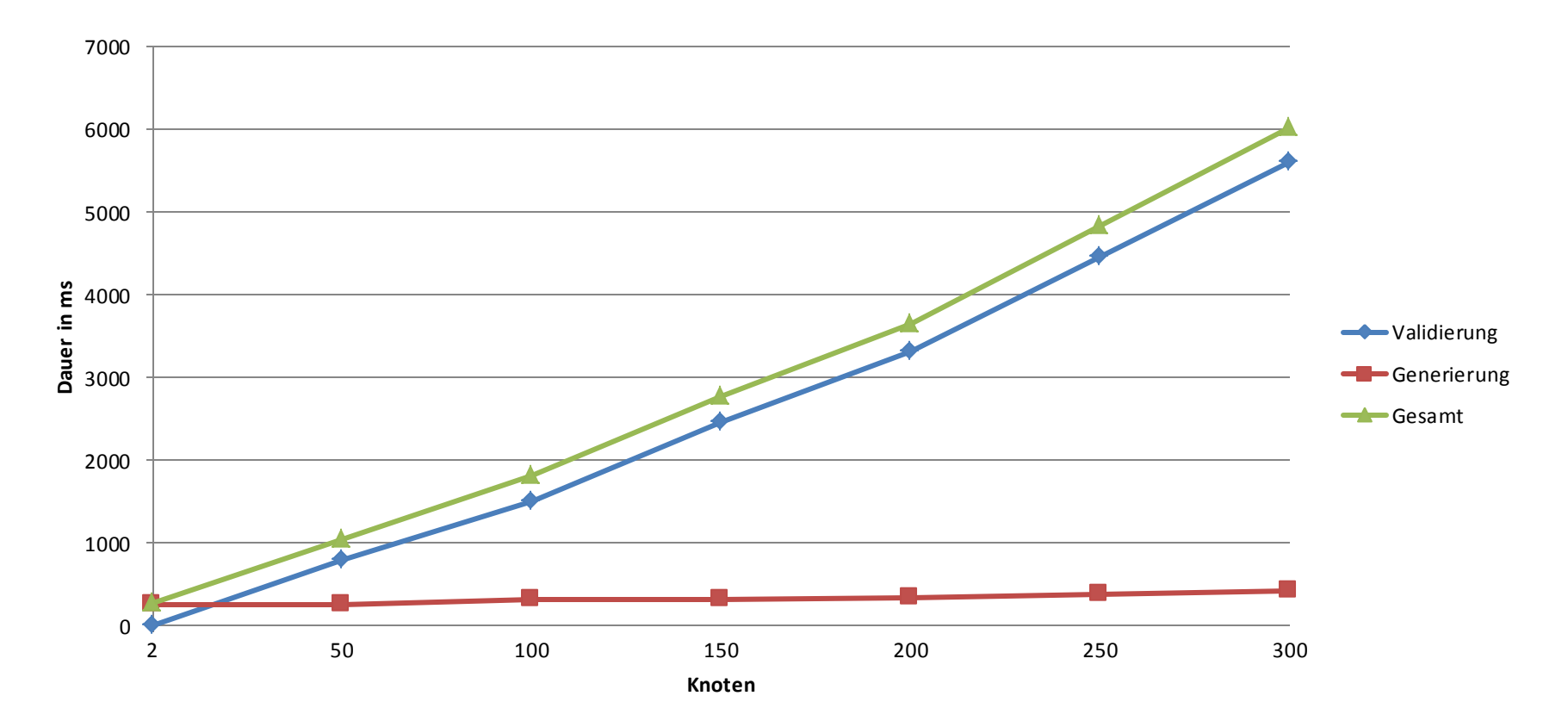

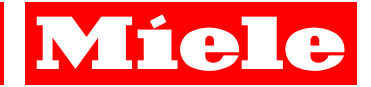

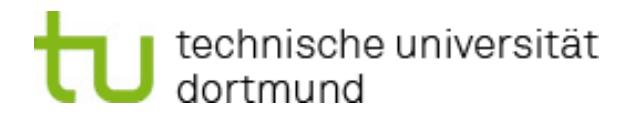

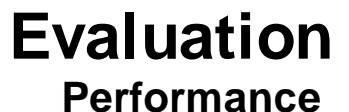

### **Zeitverhalten der Validierung:**

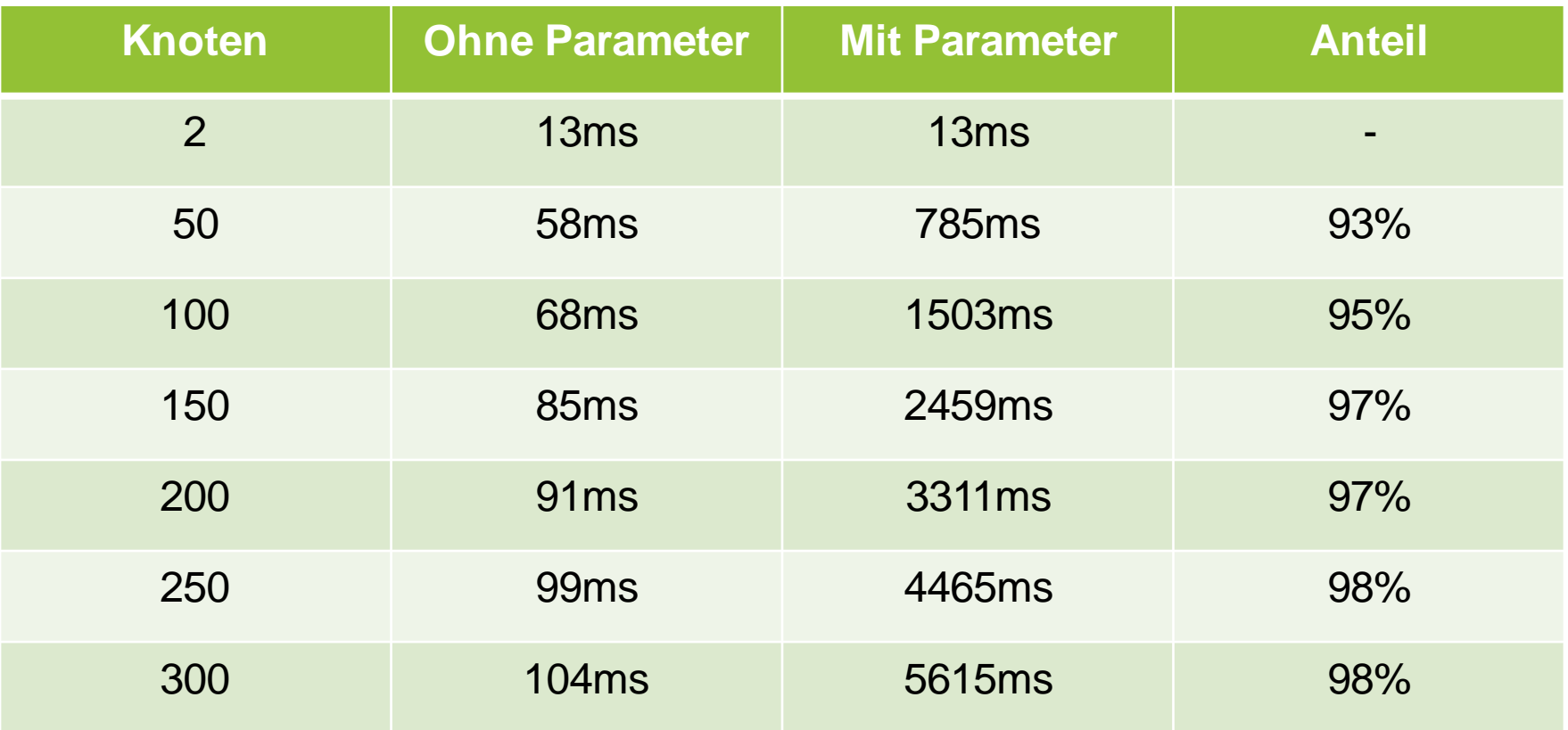

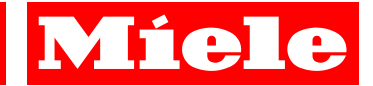

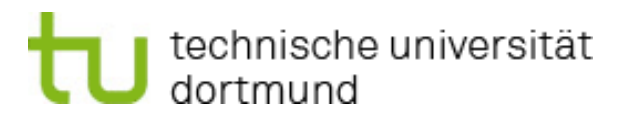

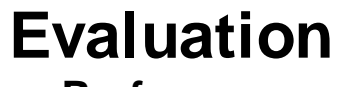

**Performance**

#### **Zeitverhalten der Validierung:**

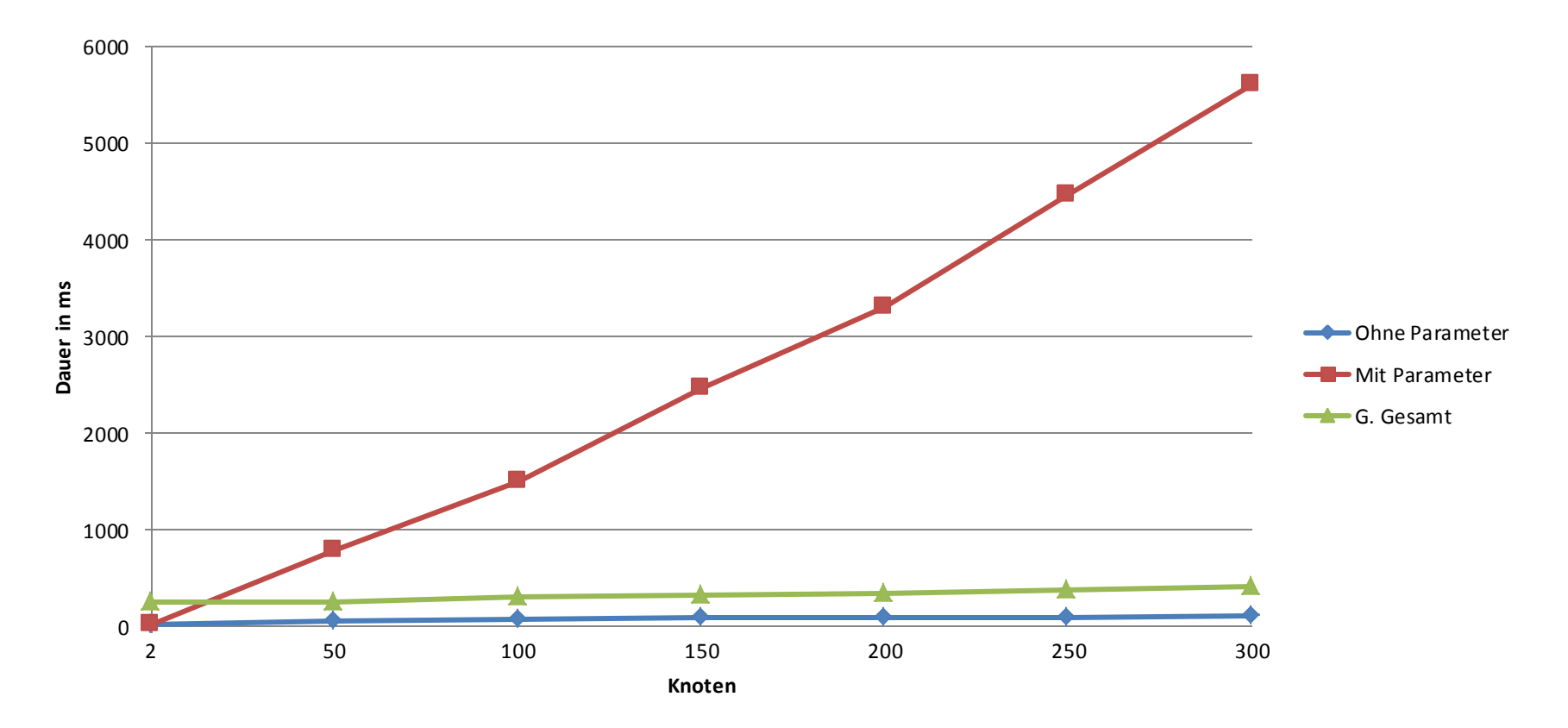

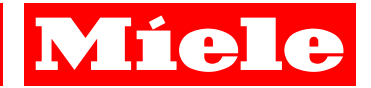

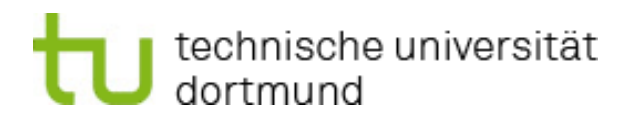

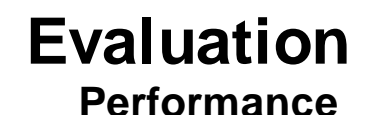

**Fazit:**

- **Lineare Laufzeit zur Knotenanzahl**
- **Die Gesamtdauer hängt maßgebend von der Validierungsdauer ab**
- **Die Validierungsdauer hängt maßgeblich von der Anzahl parametrierbarer Knoten ab**
- **Geschwindigkeit der Validierung und Generierung sind akzeptabel**

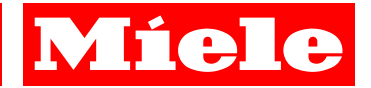

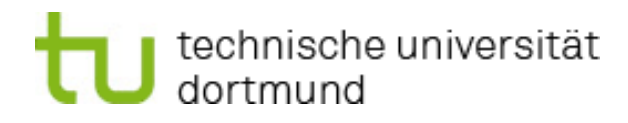

### **Fazit**

### **Grafische Modellierung von Prüfungen**

- **Abstraktion** → DSL
- Hierarchie → Gruppenknoten
- **Parallelität Threadknoten**
- Modular erweiterbar **→ Module**
- **Applikation**
	- **Benutzerfreundlich SMVEditor**
	- Lesbarer Code → Codegenerator
	- Lauffähige SMV  $\rightarrow$  QCC
	- **Kompatibel zu Windows- und Linuxsystemen Java**

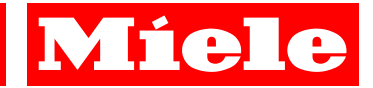

### **Demo der Implementierung**

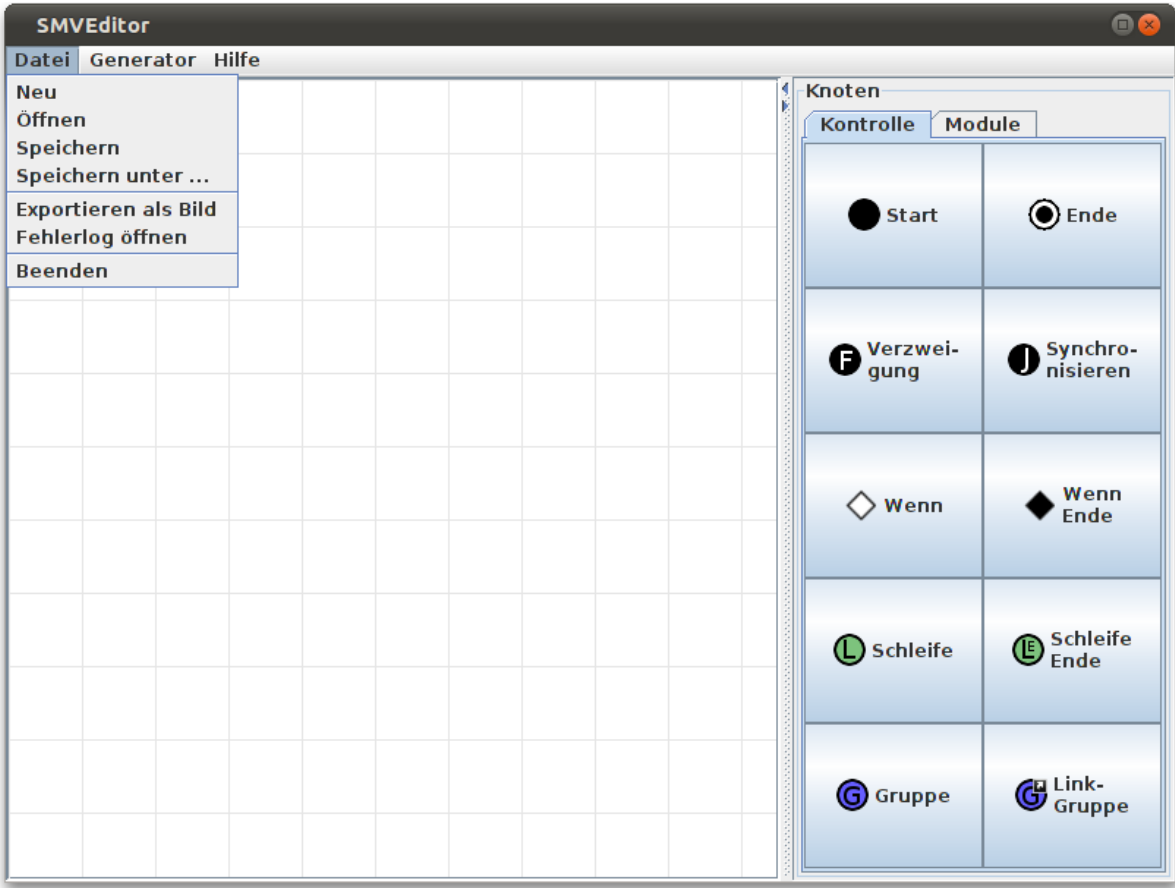